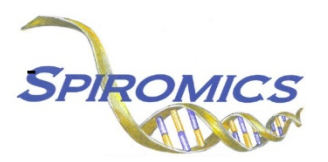

# **SPIROMICS-HF MRI PRE-COMPLETION FORM**

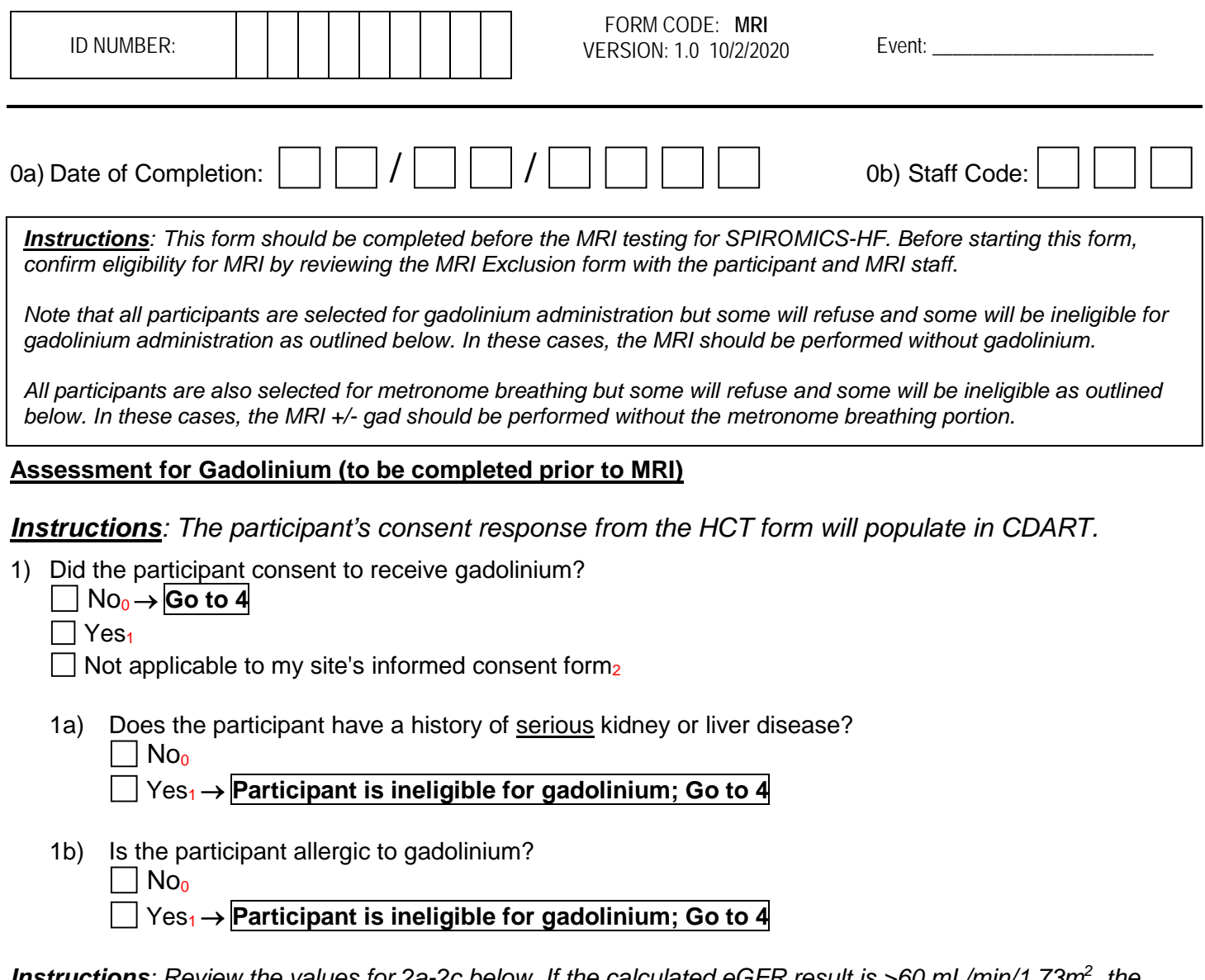

*Instructions: Review the values for 2a-2c below. If the calculated eGFR result is >60 mL/min/1.73m<sup>2</sup> , the result is valid for one month. If the calculated eGFR is >45-<60, the result is valid for two days. If the previous result is no longer valid or if point-of-care eGFR is provided, conduct the test and update the values below.*

*Instructions: On first load in CDART, previous creatinine test date and result will display. If the test has been repeated, enter the new date and value below.* 

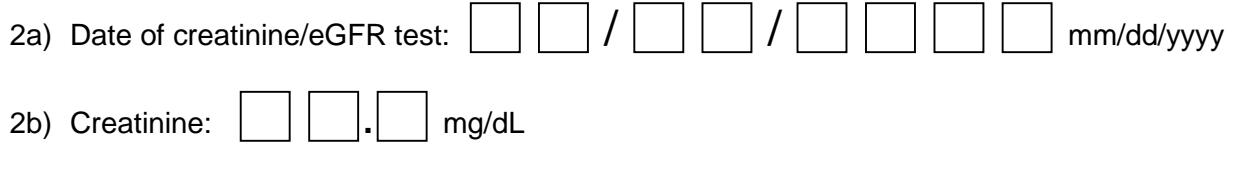

*Instructions: "Save and Reload" the form to calculate eGFR based on the current value in 2b.*

2c) Calculated eGFR:  $\vert \vert \vert \vert \vert \vert$  mL/min/1.73m<sup>2</sup>

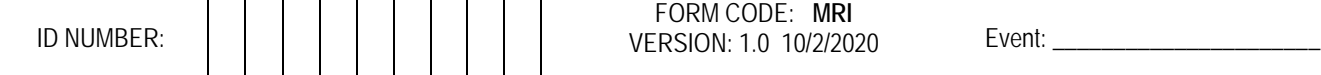

#### 3) Is the eGFR <45?

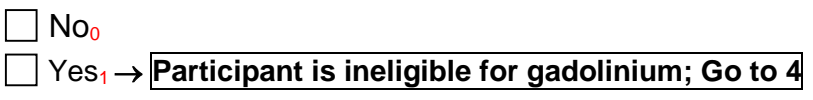

4) Is the participant willing and eligible to receive gadolinium? No0 → **Proceed with MRI WITHOUT gadolinium**

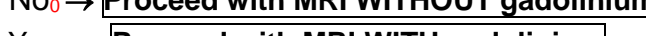

Yes1 → **Proceed with MRI WITH gadolinium**

### **Baseline Assessment (to be completed prior to MRI)**

- 5) Systolic blood pressure: matches and control of the system of the system of the mmHg
- 6) Diastolic blood pressure: matches and control of the state of the matches of the mmHg mmHg
- 7) Oxygen saturation:  $\begin{array}{ccc} \hline \end{array}$   $\begin{array}{ccc} \hline \end{array}$   $\begin{array}{ccc} \hline \end{array}$   $\begin{array}{ccc} \hline \end{array}$   $\begin{array}{ccc} \hline \end{array}$   $\begin{array}{ccc} \hline \end{array}$   $\begin{array}{ccc} \hline \end{array}$   $\begin{array}{ccc} \hline \end{array}$   $\begin{array}{ccc} \hline \end{array}$   $\begin{array}{ccc} \hline \end{array}$   $\begin{array}{ccc} \hline \end{array}$   $\$
- 
- 9) EKG Heart Rhythm (approximate based on MRI leads):
	- $\Box$  Normal Sinus Rhythm<sub>1</sub>
	- $\Box$  Atrial-fibrillation<sub>2</sub>
	- $\vert$  Other<sub>3</sub>
- 10) Is supplemental oxygen to be used during MRI?

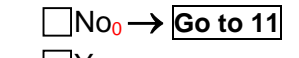

 $|$  Yes<sub>1</sub>

10a) How many liters of oxygen?  $\vert \vert \vert \vert \vert$ . | liters/min

## **Assessment for Metronome Breathing (to be completed prior to MRI)**

11) Is the participant willing to do the Metronome Breathing?

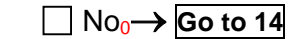

 $\prod$  Yes<sub>1</sub>

12) Were there any cardiovascular events (MI, unstable angina, or HF events) or stable angina in the last 3 months?

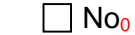

Yes1 → **Participant is ineligible for Metronome Breathing; Go to <sup>14</sup>**

13) Is the participant's  $O_2$  saturation > 88% at rest? (with or without supplemental oxygen use)

No0→ **Participant is ineligible for Metronome Breathing; Go to <sup>14</sup>**

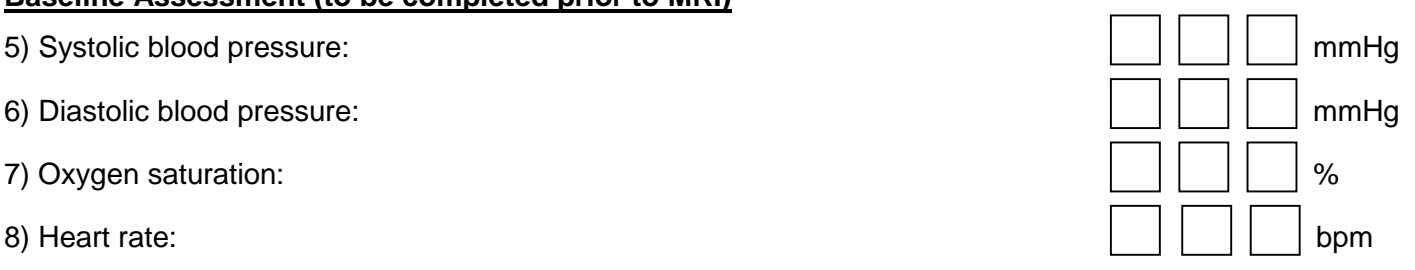

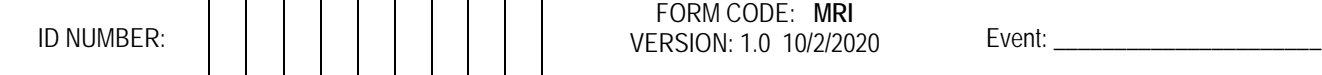

#### 14) Is the participant willing and eligible to perform Metronome Breathing? No0 → **Proceed with MRI WITHOUT Metronome Breathing** Yes1 → **Proceed with MRI WITH Metronome Breathing**

*Instructions*: SPIROMICS staff must provide the MRI technician with a paper copy of the MRI Tech Completion Form (MRT) with the participant ID, Gender, Height, Weight, and Age filled out. The MRI technician will complete the rest of the MRT form. SPIROMICS staff are responsible for scanning and transmitting the MRT form to the MRI Reading Center.

**END OF FORM**